# **Pause Game Controls**

The 3D Pause games have common controls which step through conversation elements, allow question responses to be entered, and which can also be used to move the game character and interact with the environment. This can be done by using the Keyboard, Mouse or a Gamepad.

#### **1.1. Keyboard Controls**

The Keyboard controls are:

Gameplay mode:

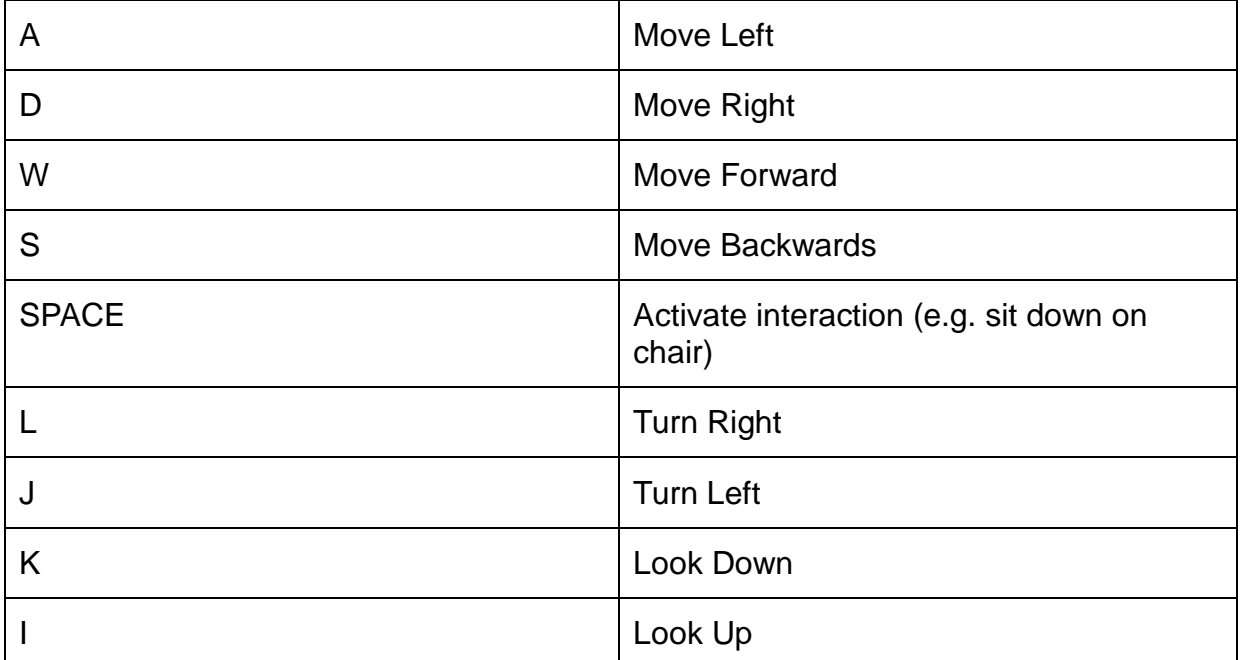

Conversation mode:

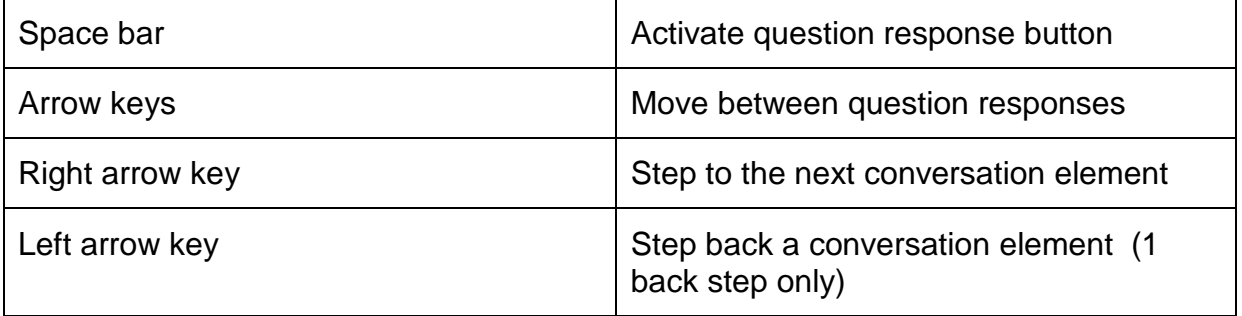

### **1.2. Mouse Controls (may be used in conjunction with keyboard)**

When in gameplay mode:

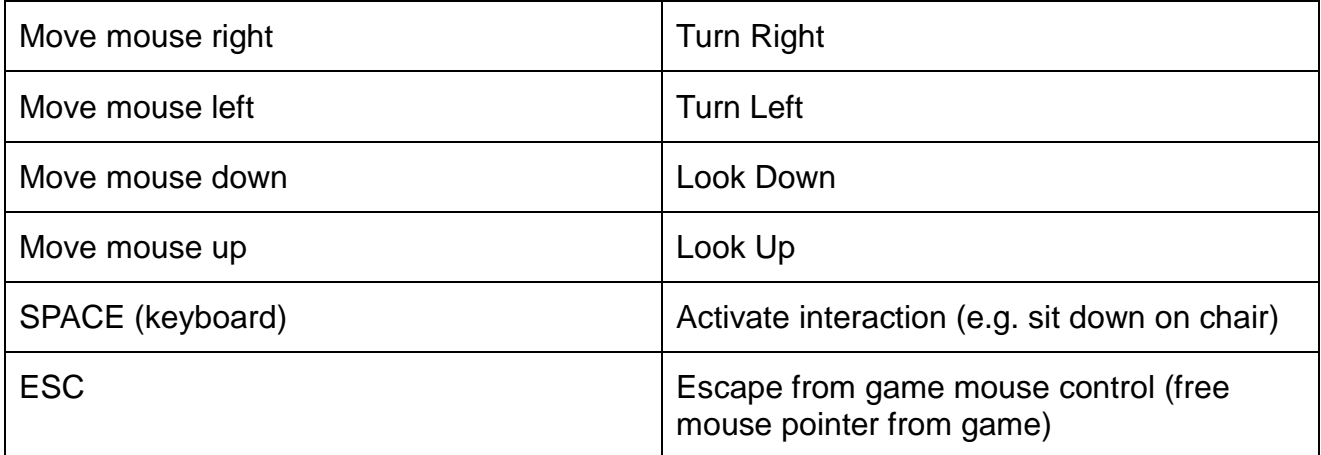

#### When in conversation mode:

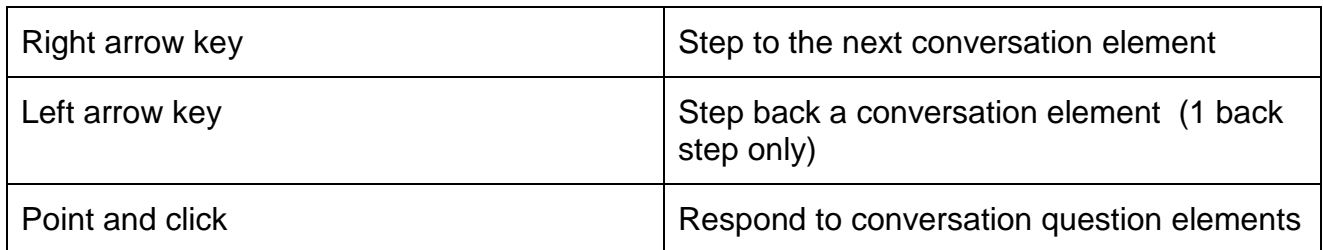

## **1.3. GamePad Controls (used in conjunction with keyboard)**

When in gameplay mode:

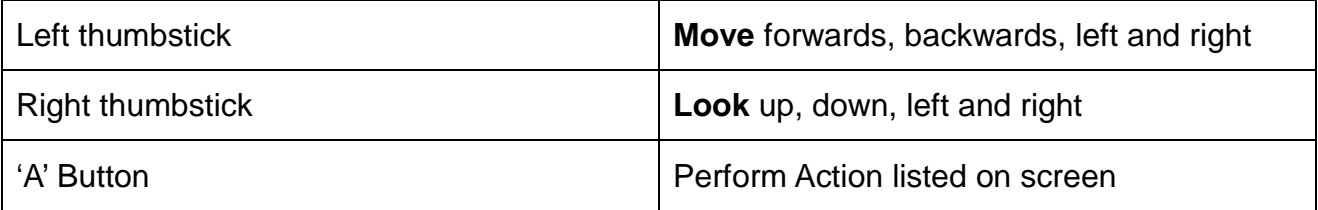

#### When in conversation mode:

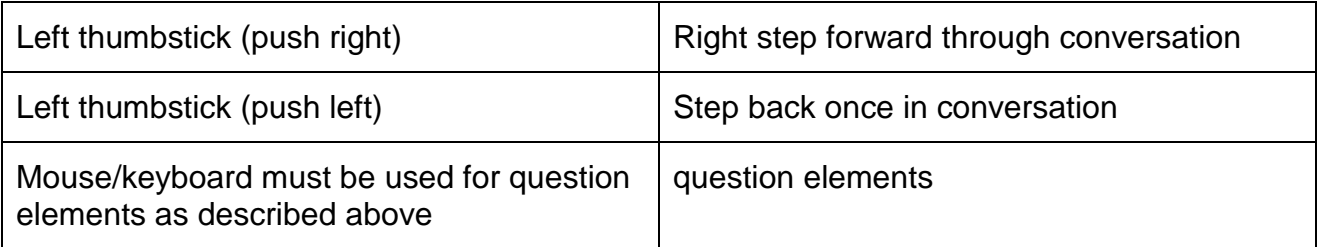